## Cheatography

## Eye of the Beholder for MSDOS keyboard mapping Cheat Sheet by TME520 (TME520) via cheatography.com/20978/cs/41743/

| Character Generation screen Eye |                                        |  |
|---------------------------------|----------------------------------------|--|
| Arrows                          | Select items (portraits, menu entries) |  |
| Enter                           | Validate selection                     |  |
| В                               | Back                                   |  |
| R                               | Reroll                                 |  |
| Μ                               | Modify                                 |  |
| 0                               | Ok                                     |  |
| F                               | Faces                                  |  |
| К                               | Кеер                                   |  |
| Р                               | Play                                   |  |

| Main game window          |                                                        |  |  |
|---------------------------|--------------------------------------------------------|--|--|
| С                         | Camp                                                   |  |  |
| I                         | Inventory                                              |  |  |
| U                         | Use / Attack                                           |  |  |
| Μ                         | Manipulate / Pull                                      |  |  |
| D                         | Drop                                                   |  |  |
| G                         | Take                                                   |  |  |
| т                         | Throw                                                  |  |  |
| Ρ                         | Switch between Character info / Equipment in inventory |  |  |
| F1, F2, F3, F4            | Switch active character                                |  |  |
| 1, 2, 3, 4, 5             | Choose spell                                           |  |  |
| Space                     | Cast chosen spell                                      |  |  |
| Arrows                    | Move Left, Right, Forward, Backward                    |  |  |
| Home                      | Rotate left                                            |  |  |
| Page Up                   | Rotate right                                           |  |  |
| Shift + F1, F2, F3,<br>F4 | Swap character position                                |  |  |
| Z                         | Cycle down through items in inventory                  |  |  |
| W                         | Cycle up through items in inventory                    |  |  |
| A, S                      | Cycle left/right through items in inventory            |  |  |

ye of the Beholder for MSDOS

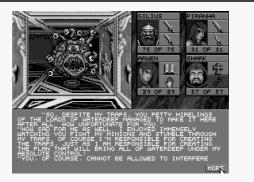

Warning: I am not sure I got all the keys, there might be some actions missing. I checked the manual from the game, but couldn't find answers.

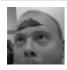

By TME520 (TME520) cheatography.com/tme520/ tme520.com Published 16th December, 2023. Last updated 21st December, 2023. Page 1 of 1. Sponsored by **Readable.com** Measure your website readability! https://readable.com